Министерство общего и профессионального образования Ростовской области государственное бюджетное профессиональное образовательное учреждение Ростовской области «ТАГАНРОГСКИЙ АВИАЦИОННЫЙ КОЛЛЕДЖ ИМЕНИ В.М. ПЕТЛЯКОВА»

> **УТВЕРЖДАЮ** Директор ГБНОУ РО «ТАВИАК» «16» ноября 2023г Жданова Е.В.

Система контроля за выполнением плана работы Штаба воспитательной работы

Таганрог, 2023

Контроль за выполнением плана работы Штаба воспитательной работы в ГБПОУ РО «ТАВИАК» прописан в п.3.2 Положения о штабе воспитательной работы Зав отделом воспитания и трудоустройства осуществляет:

планирование, организацию воспитательной работы, в том числе профилактической;

- организацию, контроль, анализ и оценку результативности работы ШВР;
- организацию взаимодействия специалистов **IIIBP**  $\rm{co}$ службами системы профилактики (комиссией по делам несовершеннолетних, органами социальной защиты населения, здравоохранения, молодежной политики, внутренних дел, центрами занятости населения, администрациями муниципальных образований);
- организацию деятельности службы медиации в образовательной организации.

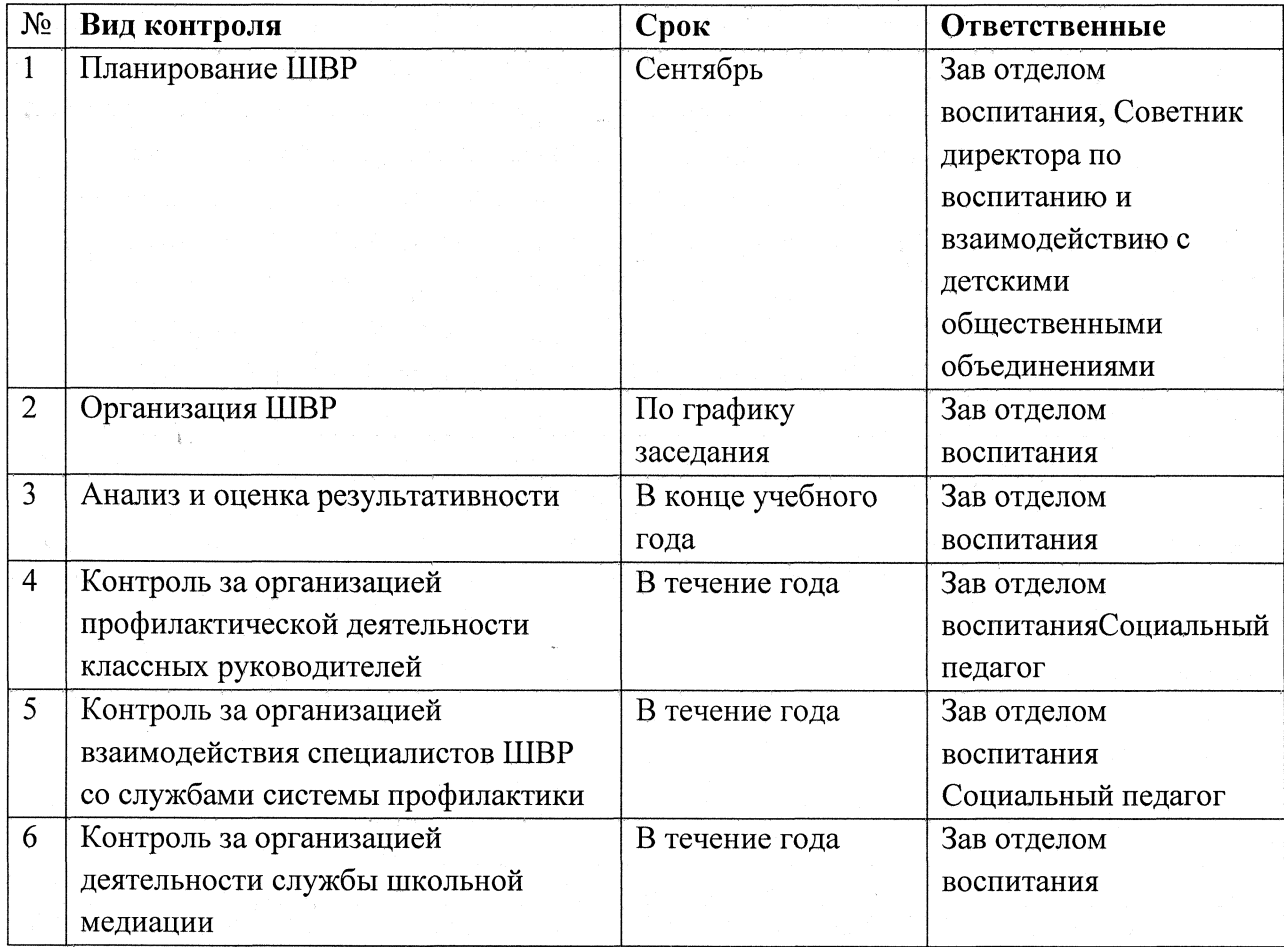

Система контроля осуществляется на следующих принципах:

Системность

- Демократичность
- Толерантность
- Оптимальность
- Объективность
- Созидательность

При реализации системы контроля избраны такие формы, приёмы, методы, которые позволяют получить адекватную информацию о состоянии работы ШВР:

Наблюдение

Опрос

Собеседования

- Интерес к проводимым мероприятиям

- Подготовка и заслушивание отчётов (сообщений), творческих самоотчётов на заседаниях студенческого самоуправления
- Польза от проведенного мероприятия
- Посещение мероприятий
- Отсутствие/наличие обучающихся «группы риска»

Используется три типа самоконтроля:

- Административный осуществляет директор, заместитель директора.
- Общественно-педагогический осуществляет педагогический коллектив, обучающиеся.
- Самоконтроль является составной частью всех видов воспитательной работы и осуществляется на всех этапах её выполнения.